# **Big Wheel Bonus**

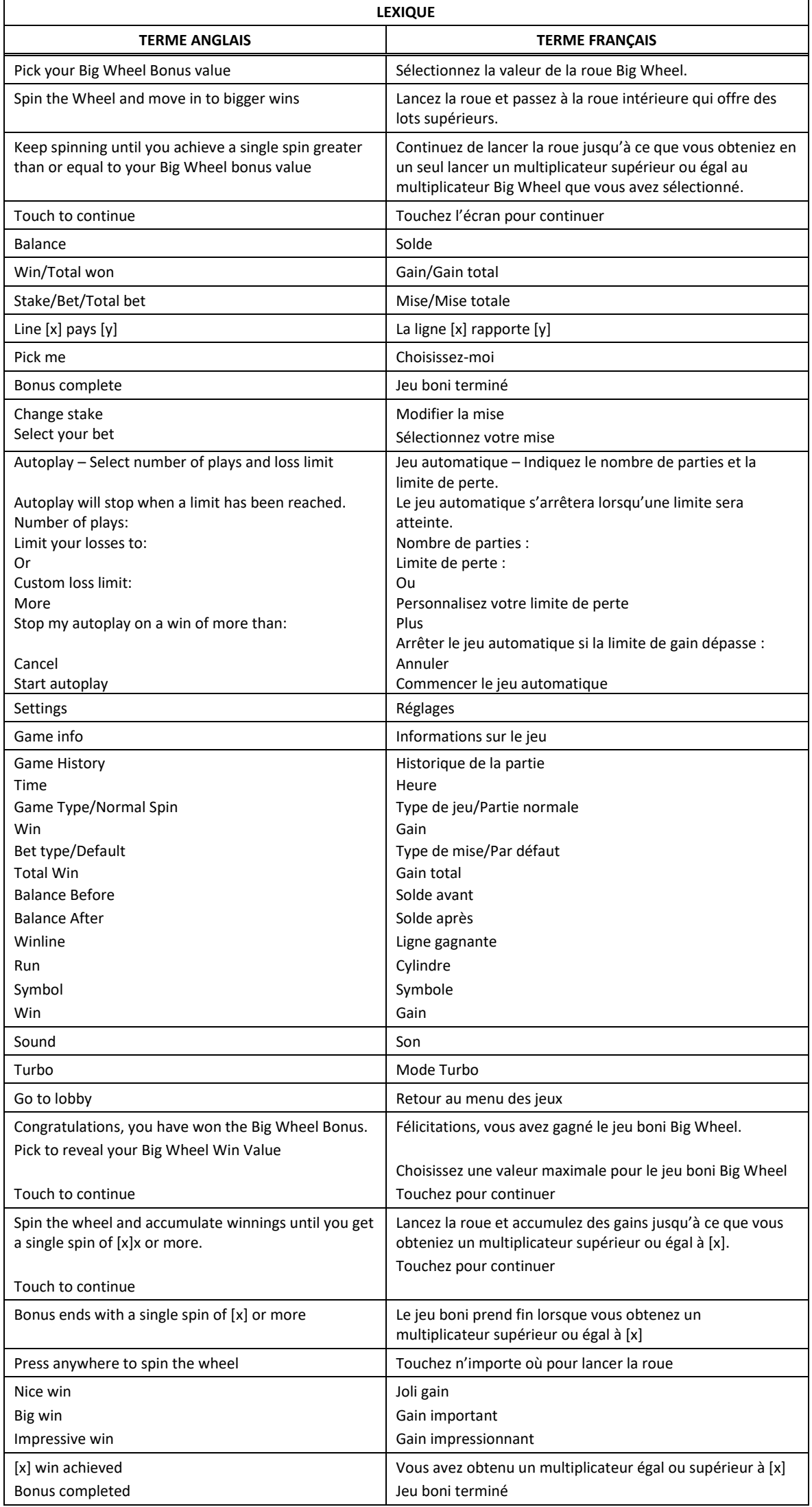

\* Certains boutons, afficheurs ou fonctionnalités pourraient ne pas apparaître.

### **Table de paiement**

- Consultez les écrans d'aide pour voir une représentation graphique de la table de paiement.
- Trois, quatre, cinq ou six symboles identiques apparaissant sur des cylindres adjacents, sur une ligne de paiement active, à partir du cylindre à l'extrême gauche, accordent un lot.

# **Lignes de paiement**

- Consultez les écrans d'aide pour voir une représentation graphique des lignes de paiement.
- Ce jeu comporte 50 lignes de paiement à chaque partie.
- Des combinaisons gagnantes peuvent se former sur une, plusieurs ou toutes ces lignes de paiement.
- Seul le lot le plus élevé de chaque combinaison gagnante est accordé.
- Tous les symboles des combinaisons gagnantes doivent s'aligner sur des cylindres adjacents, à partir du cylindre à l'extrême gauche, à l'exception du symbole boni.
- Les gains obtenus sur des lignes de paiement différentes sont additionnés.

# **Symbole frimé**

- Le symbole frimé  $\overline{[W^{1,0}]}$  remplace tous les symboles, à l'exception du symbole boni dispersé.
- Le symbole  $\frac{WID}{WID}$  peut apparaître uniquement sur les cylindres du jeu principal.

# **Bonis et jeux bonis**

# **Jeu boni Wheel**

- Trois symboles bonis dispersés **Bonus** (Net) 100<br>apparaissant sur les cylindres déclenchent le jeu boni Wheel.
- Une sélection vous est ensuite offerte et chaque symbole dispersé obtenu se transforme en symbole de sélection.
- Un multiplicateur se cache derrière chaque symbole.
- La valeur de ce multiplicateur correspond au seuil qui détermine la fin du jeu boni Wheel.
- Les fenêtres peuvent contenir des valeurs de 20, 25, 30, 50 ou 100.
- La probabilité d'obtenir un multiplicateur en particulier durant le jeu boni n'est pas nécessairement proportionnelle au nombre d'options offertes.
- Une fois que vous avez sélectionné une valeur, les parties gratuites commencent.
- Le jeu boni se poursuit jusqu'à ce que vous obteniez en un seul lancer un multiplicateur supérieur ou égal au multiplicateur Big Wheel que vous avez sélectionné.
- Le jeu boni commence sur la première roue.
- Un lancer de la roue accorde un multiplicateur ou une flèche.
- Si vous obtenez une flèche, vous poursuivez la partie sur la roue suivante.
- Si vous obtenez un multiplicateur, celui-ci s'ajoute au compteur de gain total.
- Après que le multiplicateur a été accordé, le secteur sur lequel il se trouve se transforme en flèche, sauf sur la troisième et dernière roue, où il peut se transformer en une nouvelle valeur plus élevée.
- Les multiplicateurs de la roue sont les suivants : 2, 4, 5, 6, 8, 10, 12, 15, 16, 18, 20, 22, 25, 30, 35, 40, 50, 75, 100, 125, 150, 250, 300 et 500.
- Certains secteurs de la roue affichent des multiplicateurs mystères de 4 à 2 000.
- La probabilité d'obtenir un résultat en particulier durant le jeu boni n'est pas nécessairement proportionnelle au nombre d'options présentées sur la roue.

#### **Jeu boni Spin Chance**

- Le jeu boni Spin Chance est offert automatiquement lorsque votre solde en crédits est insuffisant pour jouer une autre partie, mais qu'il est supérieur à zéro.
- Le jeu boni Spin Chance vous permet de mettre en jeu vos crédits restants pour tenter de remporter assez de crédits pour jouer une autre partie avec la mise en vigueur.
- Pour jouer au jeu boni Spin Chance, appuyez sur le bouton Play pour que le pointeur s'active sur le compteur.
- Vous pouvez appuyer sur No Thanks pour quitter le jeu Spin Chance et garder vos crédits restants.
- Si le pointeur s'immobilise sur le secteur vert, une partie avec la mise en vigueur est accordée et elle est jouée automatiquement.
- Si le pointeur s'immobilise sur le secteur rouge, vous perdez vos crédits restants et vous retournez au jeu principal.
- La taille des segments vert et rouge est proportionnelle au nombre de crédits en fonction de la mise en vigueur. La probabilité de gagner la partie est déterminée par ce ratio.

### **Reprise d'une partie interrompue**

• Lors d'un bris de communication inattendu ou d'un arrêt du jeu, la partie reprendra à l'état du dernier enregistrement.

# **Information sur les paiements**

- La mise minimale est de 0,20 \$ par partie.
- La mise maximale est de 20,00 \$ par partie.
- La probabilité d'obtenir un résultat en particulier est toujours constante.
- Le gain maximal qu'il est possible d'obtenir en une seule partie est plafonné à 250 000 \$, excluant les gros lots. Il pourrait ne pas être possible d'atteindre cette limite en une seule partie selon la configuration de la mise.
- Le taux de retour théorique de ce jeu est de 95,00 %.
- Le taux de retour correspond au taux de retour théorique du jeu calculé sur un très grand nombre de parties jouées par plusieurs joueurs sur une longue période et il a été calculé par un laboratoire d'essais indépendant, conformément aux règlements en vigueur.
- Le résultat du jeu est déterminé à l'avance.
- Vos choix n'ont aucune incidence sur le résultat de la partie, à moins d'indication contraire.
- Les gains sont payés conformément à la table de paiement, disponible dans les écrans d'aide du jeu.
- Toute défectuosité annule jeux et paiements.
- Toute partie en cours depuis plus de 35 jours sera annulée, et la mise correspondante sera remboursée.

# **Boutons du jeu principal**

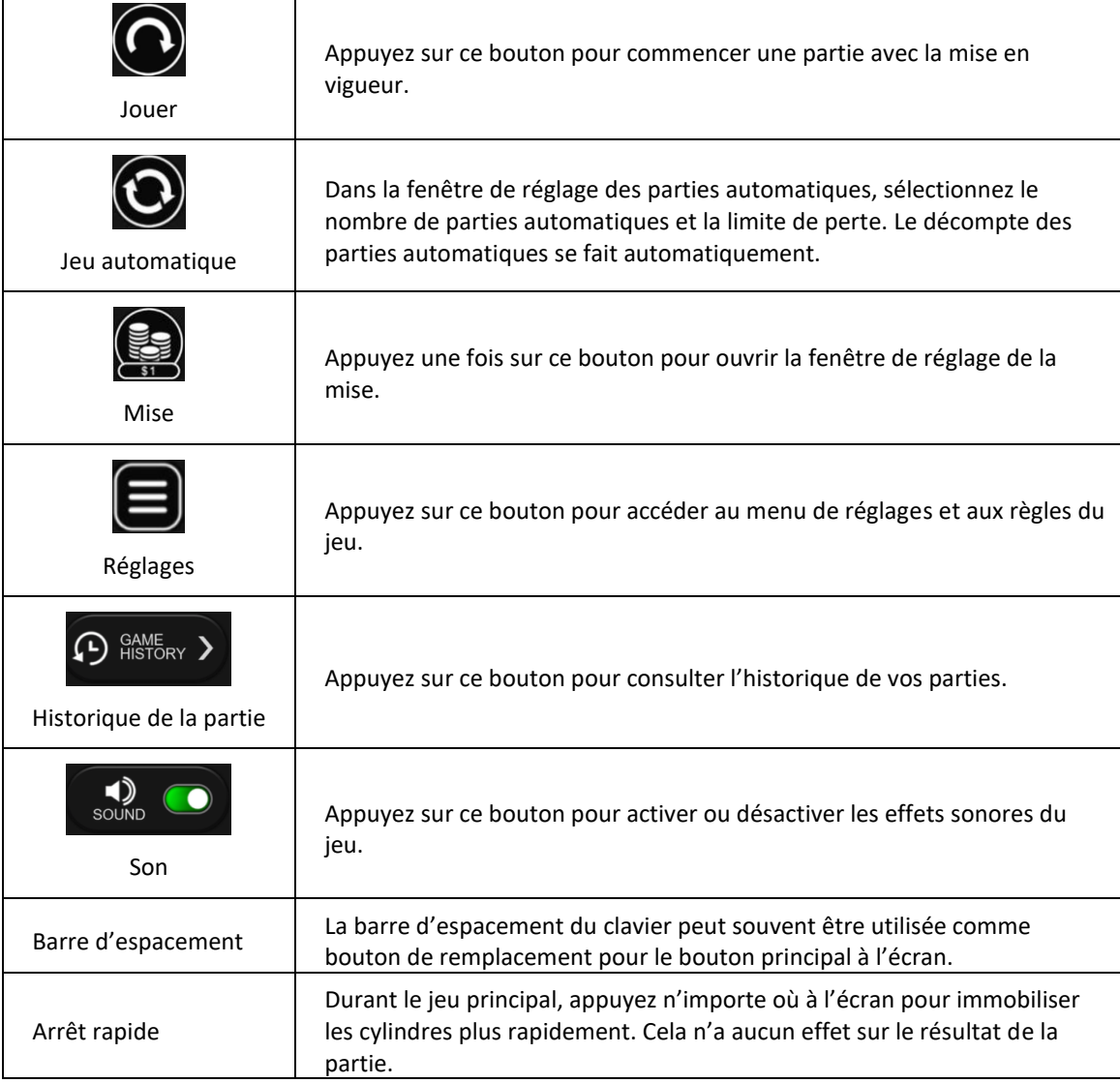